# **Solution Types**

## In This Chapter

- Overview
- NG Client
- NG Desktop Client
- IOS / Android Mobile Clients
- · Solutions without Graphical User Interface
  - Headless Client
  - Batch Solution
- Legacy Solution Types
  - Smart Client
  - Web Client
- Webinars

### Overview

A Solution is a single application that can be run in any of the Servoy Clients. It contains forms, business logic and datalayer definitions.

## NG Client

NGClient is a browser-based application of which the UI is rendered in the browser using pure HTML, CSS and a bit of JavaScript for event handling and communication with the Servoy Application Server (HTML5, CSS3 and websockets communication is used). The business logic of the Solution that is running in the NGClient is executed on the Application Server for security reasons: the code of the business logic is not exposed in the webpage markup.

More information on Servoy NG Client.

## NG Desktop Client

NG Desktop Client is an hybrid NG Client solution that allows web applications to deploy as native desktop executables, providing tighter integration with your user's working environment.

User case involving NG Desktop hybrid deployment might be:

- Integrate with network file system in corporate IT deployment
- Integrate with hardware that exchange files
- Integrate or build Doc management systems
- Integrate with desktop software

## IOS / Android Mobile Clients

You can build your native mobile application directly from Servoy application

The description on how to procede for creating the binary native code for IOS and Android mobile devices a can be found at on svyMobile wiki page

Complete documentation on Phonegap Servoy integration can be found on the svyPhonegap wiki page

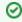

Take advantage of Servoy Cloud Services

The Servoy Cloud is designed to automatically manage the flow of testing, building and deploying your Servoy applications

# Solutions without Graphical User Interface

#### **Headless Client**

The Headless Client is, as the name suggests a headless client, meaning it does not have a User Interface. The Headless Client runs on the Servoy Application Server and can run a solution and expose both the business logic and data layer of the solution through a Java API.

As the client does not provide a UI, the client cannot be launched directly by a user, but only programatically.

More information on Servoy Headless Client.

## **Batch Solution**

Servoy Batch processors start automatically when the Servoy Application Server is started.

The Batch Processor can either execute business logic periodically by using the Scheduler plugin or can be triggered by an external process.

More information on Servoy Batch Processor

# **Legacy Solution Types**

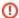

#### **Deprecated Solution Types**

While still usable, the Smart and Web solution Types are deprecated. No new functionality will be added to these Clients. The usage of Smart or Web Clients for new projects should be highly discouraged while the migration towards NG solutions is highly recommended for legacy Smart of Web solutions.

### **Smart Client**

Smart Clients was one of the ways to deploy Solutions to end users. The applications developed for Smart Client deployment are still usable but the migration toward an NG solution type is highly recommended.

A Smart Client is a native application, that gets launched from the Servoy Application Server using Java WebStart technology. The Smart Client installs itself on the client machine on first launch and from there onward will keep itself up to date, by checking for updates on each consecutive launch.

A Solution running in a Smart Client has access to the local file system or local appliances, like printers attached to the machine on which the Smart Client runs.

While the Smart Client caches itself and the solutions that it runs in binary format on the local machine for fast startup, it does not cache any user data in between sessions, but relies on a connection to the Servoy Application Server while running for data retrieval.

More information on Servoy Smart Client.

#### Web Client

Web Clients was one of the ways to deploy Solutions to end users. The applications developed for Web Client deployment are still usable but the migration toward an NG solution type is highly recommended.

Web Client is a browser-based application of which the UI is rendered in the browser using pure HTML, CSS and a bit of JavaScript for event handling and communication with the Servoy Application Server.

No browser plugins are required.

The business logic of the Solution that is running in the Web Client is executed on the Application Server for security reasons: the code of the business logic is not exposed in the webpage markup.

More information on Servoy Web Client.

## Webinars

Servoy periodically produces Technical Webinars targeted to developers covering a broad range of topics, from new features to new capabilities to best practices.

The following webinar is focused on NGDesktop Client:

While this webinar is about building Mobile native clients in Servoy: